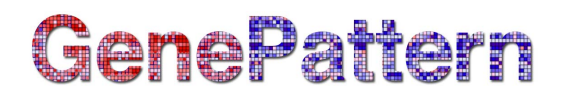

### **ImmPortCrossSample Documentation**

**Description:** Centroid-based cross-sample comparison of cell populations identified by FLOCK

**Author:** Yu "Max" Qian (gianyu\_cs@yahoo.com)

Please see the gp-flowcyt-help Google Group [\(https://groups.google.com/a/broadinstitute.org/forum/#!forum/gp](https://groups.google.com/a/broadinstitute.org/forum/#!forum/gp-flowcyt-help)[flowcyt-help\)](https://groups.google.com/a/broadinstitute.org/forum/#!forum/gp-flowcyt-help) for help regarding these modules. If you have a GenePattern specific question, please feel free to contact GenePattern at [gp-help@broadinstitute.org](mailto:gp-help@broadinstitute.org)

#### **Summary**

This module will perform clustering of flow cytometry data with a known specified number and position of sub populations. Flow cytometry data shall be provided in a matrix-like tab-delimited text file. This may be produced either by conversion from FCS using the *ImmPortFCSConvLogicleTrans* module (optionally followed by the *ImmPortColSelection* module), or by conversion from CSV using the *ImmPortCSV2TXT* module. Positions of the populations are provided with a centroid file generated by the ImmPortFLOCK module, which will typically be executed on a different data file being compared with.

#### **References**

Qian, Y., Wei, C., Eun-Hyung Lee, F., Campbell, J., Halliley, J., Lee, J. A., Cai, J., Kong, Y. M., Sadat, E., Thomson, E., Dunn, P., Seegmiller, A. C., Karandikar, N. J., Tipton, C. M., Mosmann, T., Sanz, I. and Scheuermann, R. H. (2010), Elucidation of seventeen human peripheral blood B- cell subsets and quantification of the tetanus response using a density-based method for the automated identification of cell populations in multidimensional flow cytometry data. Cytometry Part B: Clinical Cytometry, 78B: S69 S82. doi: 10.1002/cyto.b.20554

#### **Parameters**

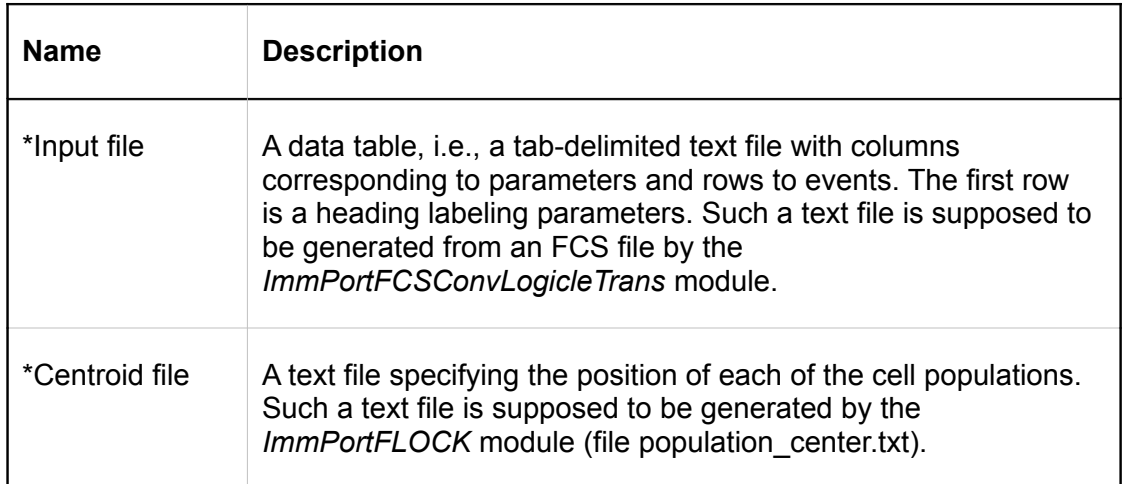

# GenePattern

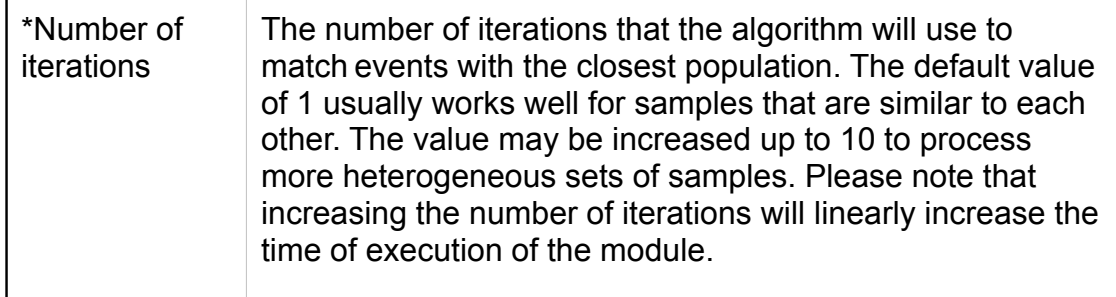

#### **Input Files**

Т

1. Input file

A data table, i.e., a tab-delimited text file with columns corresponding to parameters and rows to events. The first row is a heading labeling parameters. The text file is supposed to be generated from an FCS file by the *ImmPortFCSConvLogicleTrans* module.

#### **Output Files**

1. Expression profiles

A tab-delimited text file named profile.txt containing expression profiles (i.e., values from [1 to n] where n is commonly 4) of each population (in rows) for each marker (in columns)

2. Population assignment

A text file named population id.txt containing population identifiers (i.e, values from [1 to n] where n is number of populations) corresponding to (and maintaining the order of) events in the input data file, one identifier per row.)

3. Population proportions

A tab-delimited text file named percentage.txt containing two columns: Population ID and Percentage. Rows after the header include the population identifiers and percentage of events within that population (relatively to the whole data file)

4. Mean fluorescence intensities

A tab-delimited text file named MFI.txt containing the population identifiers in the first column (i.e, values from [1 to n] where n is number of populations), and the mean fluorescence intensity of that particular population for each of the markers in additional columns. The order of the markers (also referred to as parameters or channels) is maintained from the input data file.

#### **Example Data**

Run the module with Input.file = **Selected\_Columns\_CKJN\_A05.txt, Centroid.file =** population center.txt, Number.of.iterations = 1

# GenePattern

## **Platform Dependencies**

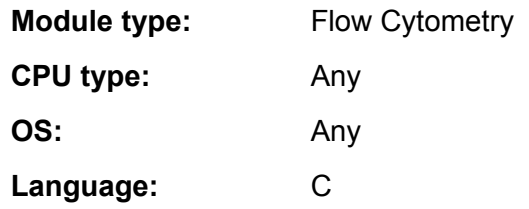

### **GenePattern Module Version Notes**

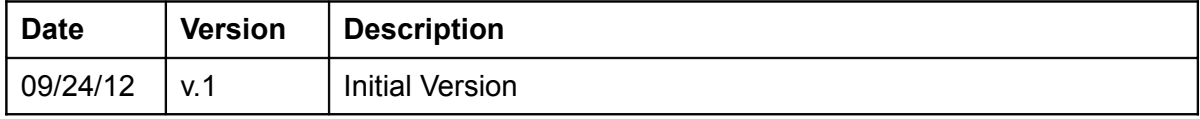